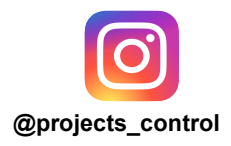

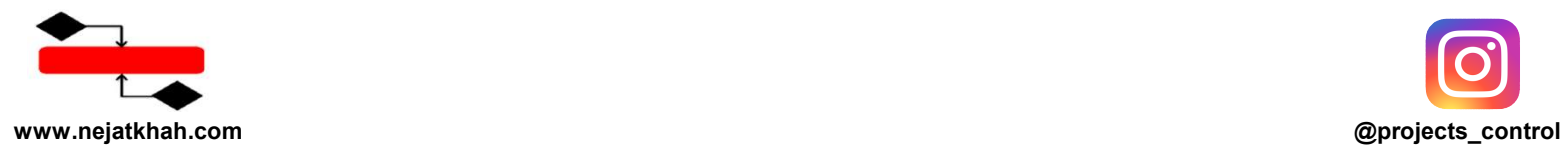

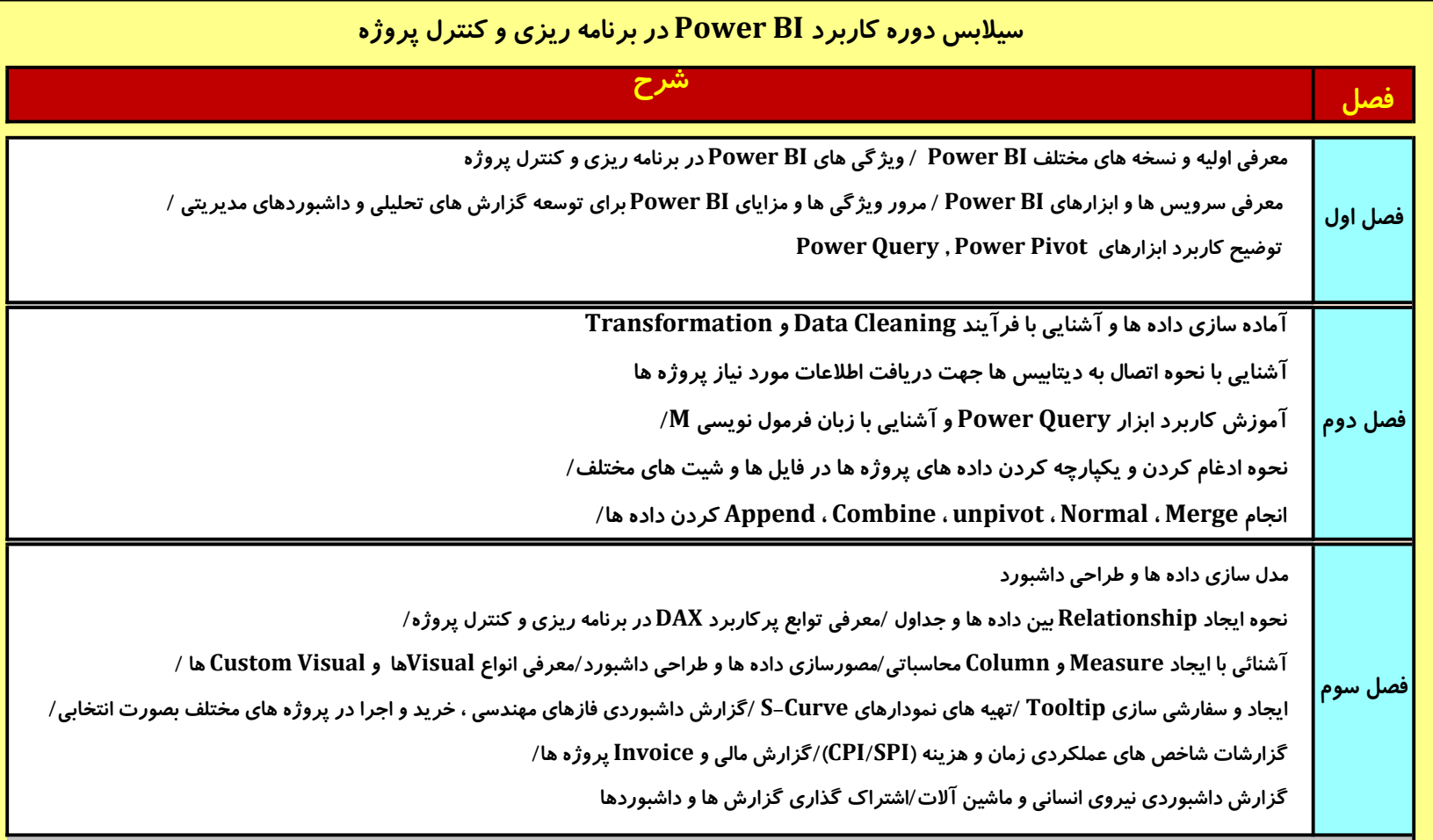

Mobile: ٩٣٩٢٢٣١٣٣٣

Email: p.nejatkhah@gmail.com

Web: www.nejatkhah.com